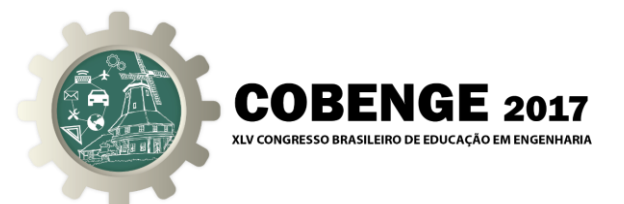

# **PREPARANDO ESTUDIANTES SECUNDARIOS PARA CARRERAS DE INGENIERÍA: UN ESTUDIO DE CASO UTILIZANDO EL LABORATORIO REMOTO VISIR**

**Ignacio Evangelista** – nachoeva@fceia.unr.edu.ar

**Juan Farina** – jfarina@ipolitec.unr.edu.ar Instituto Politécnico Superior, Departamento de Física Av. Pellegrini 250 2000 Rosario, Santa Fe, Argentina

**Susana T. Marchisio** – timbucorreo@gmail.com

**Sonia B. Concari** – sconcari@gmail.com

**Federico G. Lerro** – flerro2@yahoo.com.ar Universidad Nacional de Rosario, Facultad de Ciencias Exactas, Ingeniería y Agrimensura Av. Pellegrini 250 2000 Rosario, Santa Fe, Argentina

**María Isabel Pozzo** – pozzo@irice-conicet.gov.ar Consejo Nacional de Investigaciones Científicas y Técnicas 27 de Febrero 210 bis 2000 Rosario, Santa Fe, Argentina

**Gustavo R. Alves** – gca@isep.ipp.pt Instituto Politécnico do Porto, Instituto Superior de Engenharia do Porto Rua Dr. António Bernardnio de Almeida, 431 4249-015 Porto, Portugal

**Javier García Zubía** – zubia@deusto.es

**Unai Hernández** – unai.hernandez@deusto.es Universidad de Deusto Avenida de las Universidades, 24 48007 Bilbao, España

**Kristian Nilsson** – krni02@gmail.com Blekinge Institute of Technology Campus Gräsvik SE-371 79 Karlskrona, Suecia

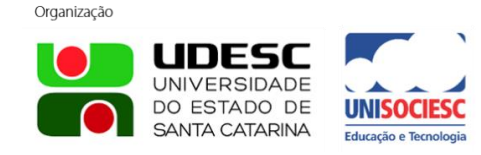

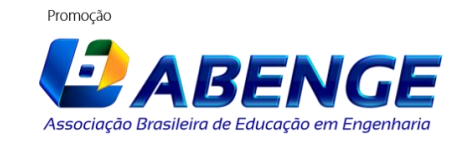

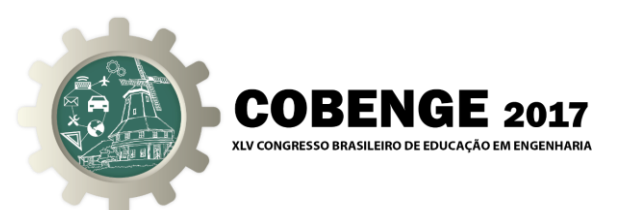

*Resumen: Este trabajo describe una implementación didáctica del laboratorio remoto VISIR en el Instituto Politécnico Superior, en un curso de Física de nivel secundario con una estrategia de aprendizaje inductivo. El estudio presentado se enfoca en el análisis de la influencia de la herramienta utilizada en el entusiasmo de los estudiantes y en la percepción que ellos tienen del efecto de la utilización del laboratorio remoto sobre su aprendizaje. Los resultados indican que la implementación llevada a cabo influye positivamente en la motivación de los estudiantes y en su aprendizaje. Dada la relevancia que tiene la experimentación en la formación en ciencias en nivel secundario, lo obtenido muestra el efecto positivo que esto puede tener en la elección de una carrera universitaria de ingeniería.*

*Palabras clave: Laboratorio remoto VISIR, Enseñanza de ciencias, Nivel secundario, Entusiasmo, Aprendizaje inductivo.*

## **1 INTRODUCCIÓN**

### **1.1 Laboratorios remotos, VISIR y VISIR+**

Los laboratorios remotos son un tipo de laboratorio que se caracteriza porque el usuario y el dispositivo material se encuentran físicamente distantes e interactúan a través de Internet. Los laboratorios remotos están considerados uno de los mayores desarrollos de cien años de educación en ingeniería [FROYD *et al*, 2012]. Este tipo de laboratorios tienen en común las características de: accesibilidad, disponibilidad y seguridad [MARQUES *et al,*  2014].

VISIR (por sus siglas en inglés, Virtual Instruments and Systems in Reality) es un laboratorio remoto abierto destinado a la experimentación con circuitos eléctricos y electrónicos [MARTIN, 2010]. El proyecto fue lanzado en 2006 por el Blekinge Institute of Technology (BTH) de Suecia junto con National Instruments de Estados Unidos y Axiom EduTECH de Suecia. A finales de 2015 se lanza el proyecto VISIR+ con el objetivo de difundir la utilización de VISIR. El proyecto está cofinanciado por el proyecto ERASMUS+ de la Unión Europea. El concepto detrás de este proyecto es que las instituciones europeas que hayan utilizado de este laboratorio remoto (BTH, Politécnico do Porto, Universidad de Deusto, Universidad Española de Educación a Distancia, Universidad Carintia de Ciencias Aplicadas) transfirieran sus experiencias a instituciones de América Latina de nivel universitario e instituciones asociadas de nivel secundario y superior.

#### **1.2 ¿Por qué usar VISIR en nivel secundario?**

La elección de una carrera universitaria puede estar fuertemente condicionada por las experiencias y aprendizajes de la escuela secundaria. La forma en que se enseñan las asignaturas científicas en dicho nivel puede tener una influencia significativa en la decisión de un estudiante de optar por una carrera científica como bien puede ser la ingeniería. Tanto las herramientas didácticas que se utilizan como las estrategias implementadas en el aula son factores determinantes de la preferencia que un estudiante puede tener hacia determinadas asignaturas. En relación con esto, es importante destacar la condición de nativos digitales [BOCHINICCHIO & LONGO, 2009] de los adolescentes que forman parte de la población de estudiantes secundarios. En este contexto emerge el laboratorio remoto VISIR como una herramienta de gran potencial para despertar el interés de los estudiantes por ciertos tópicos

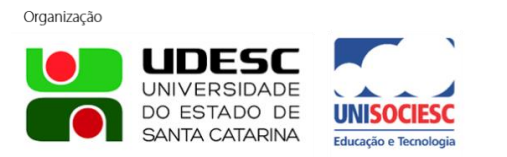

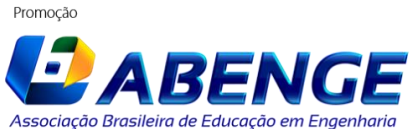

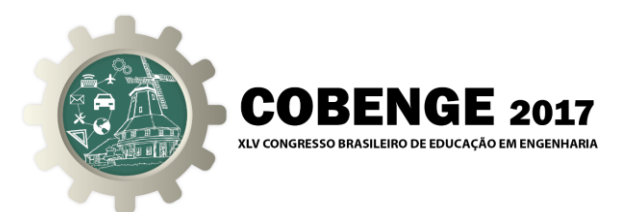

particulares [GILLET *et al*, 2014], en este caso los circuitos electrónicos, mientras se busca obtener un valor agregado en el aprendizaje.

#### **1.3 Acerca de este trabajo**

El presente trabajo describe la implementación del laboratorio remoto VISIR como herramienta didáctica utilizada en un curso de Física de nivel secundario. La experiencia se desarrolló en el Instituto Politécnico Superior (IPS) de la ciudad de Rosario, Argentina. El análisis que se aborda se enfoca en la influencia del instrumento didáctico sobre el entusiasmo de los estudiantes como así también en la impresión que tienen los estudiantes sobre aprendizajes obtenidos. El objetivo del estudio realizado es determinar el valor que tienen ciertas herramientas didácticas, en particular el laboratorio remoto VISIR.

### **2 IMPLEMENTACIÓN**

### **2.1 Instituto Politécnico Superior**

El curso de Física sobre el que versa este artículo es el de Física IV, una asignatura de carácter obligatorio y duración anual, dictada en el cuarto año de formación secundaria técnica en el IPS. Se trata de una escuela secundaria dependiente de la Universidad Nacional de Rosario (UNR) que es además una institución asociada al proyecto VISIR+. Tiene alrededor de 1200 alumnos de nivel secundario que reciben educación técnica a lo largo de seis años de formación, un tronco común de tres años y tres años de especialidad en una de las siguientes ramas: Electrotecnia, Informática, Química, Plantas Industriales, Mecánica y Construcciones. Si bien el título obtenido al finalizar el sexto año es habilitante para incorporarse al mercado laboral, la mayoría de los estudiantes opta por continuar sus estudios siguiendo una carrera universitaria.

Esta implementación didáctica se llevó a cabo con los 36 estudiantes de la especialidad Construcciones.

#### **2.2 Física IV**

Física IV es una asignatura común para los estudiantes de todas las especialidades y aborda tópicos de: fluidos, termodinámica, electricidad, circuitos de corriente continua y magnetismo. La materia tiene asignada 4 hs reloj a la semana, repartidas en tres clases de 1:20 hs. El módulo de circuitos de corriente continua se desarrolla en un tiempo de cuatro semanas en el segundo semestre. La unidad comienza con conceptos básicos de electrodinámica a nivel microscópico, definición de magnitudes de los circuitos y progresa hasta alcanzar las Leyes de Kirchhoff.

#### **2.3 Implementación didáctica: actividades usando VISIR**

La incorporación de actividades utilizando VISIR se realizó luego de la introducción de los conceptos fundamentales; las actividades realizadas se repartieron en cuatro sesiones que se describen más adelante. Cada sesión tenía una duración aproximada de 1:20 hs y comenzaba con una explicación de las tareas que debían ser realizadas por los estudiantes.

La metodología didáctica utilizada puede enmarcarse bajo la idea de aprendizaje basado en la pregunta o aprendizaje inductivo. Los conocimientos que forman parte de los contenidos de la asignatura eran inferidos a partir de los resultados experimentales [PRINCE &

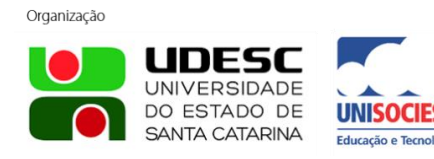

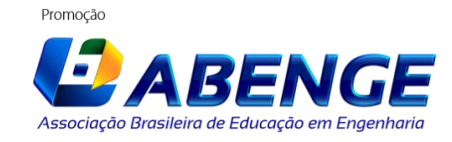

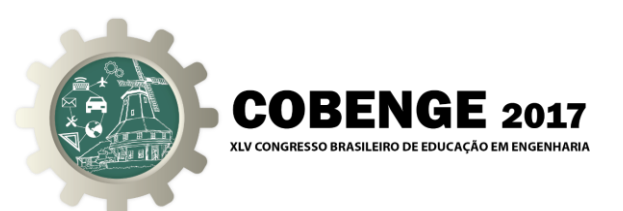

FELDER, 2006]. En otras palabras, las actividades utilizando el laboratorio remoto eran introductorias para el tema a tratar y los resultados experimentales eran utilizados para inferir los principios fundamentales que gobiernan los circuitos eléctricos. Se trató de invertir la clase poniendo el protagonismo en los estudiantes y sus resultados, de manera de hacerlos sentir parte de su aprendizaje [PRINCE & FELDER, 2006] y de la construcción de sus modelos. Este corrimiento en el foco de la clase pretendía lograr que los estudiantes se apropien de las problemáticas planteadas, se planteen inquietudes y busquen las respuestas para lograr construir un modelo que explique los resultados.

Una descripción detallada de las actividades llevadas a cabo por los estudiantes puede hacerse como sigue:

• La S1 tenía como objetivo que los estudiantes adquiriesen cierta destreza en el manejo de la herramienta y a la vez permitirles comprender y deducir el comportamiento de las tensiones y corrientes en circuitos elementales. Para ello se propusieron circuitos simples formados por una fuente y una o dos resistencias en serie; variando el valor de las resistencias y modificando la tensión de alimentación, se pidió medir la corriente y la tensión en las resistencias. Los resultados de las mediciones eran volcados en una planilla de cálculo compartida en Google Drive, como la de la imagen de la Figura 1. De esta forma, la actividad se planteó como una competencia en la que cada grupo tenía asignados algunos circuitos y debía completar las mediciones requeridas. Una vez que la planilla estaba completa, el docente se encargaba de resaltar valores atípicos (como se ve en la Figura 1), realizar llamadas de atención sobre algunas unidades mal utilizadas y crear una versión presentable sobre la cual realizar la discusión de los resultados. En análisis de los datos experimentales se llevó a cabo en la clase posterior a la sesión de laboratorio remoto; preguntas como "¿Qué ocurre si el valor de la tensión de entrada aumenta?", "¿Cómo se modifica la corriente si se aumenta el valor de esta resistencia?" fueron utilizadas para estudiar el comportamiento de los circuitos.

> Figura 1 – Planilla en Google Drive completada por los estudiantes

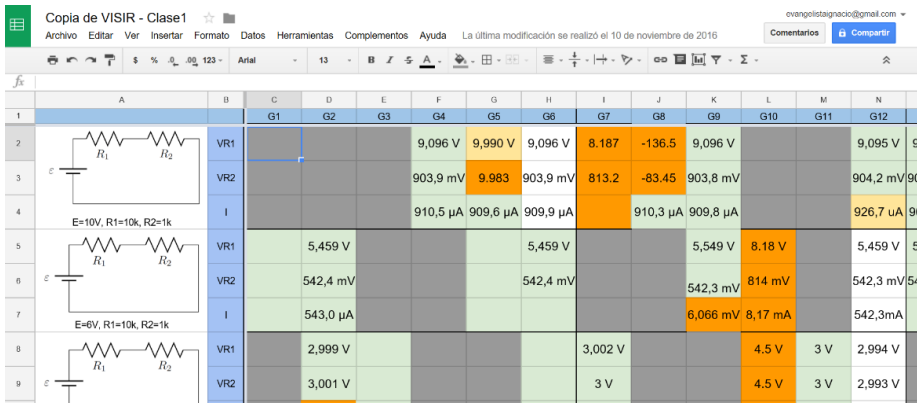

La S2 perseguía estudiar el comportamiento de resistencias interconectadas y su medición. Se brindó a los estudiantes un conjunto de dieciséis arreglos de resistencias (serie, paralelo y combinados) y se pidió que midieran la resistencia equivalente. A medida que avanzaba la sesión de trabajo, el docente o el ayudante invitaban a los estudiantes a concluir sobre sus observaciones: "¿Qué ocurre con la resistencia total cuando las resistencias se conectan en paralelo?". Una vez que la tarea estuvo completada, a los efectos de promover la aplicación de los procedimientos adquiridos

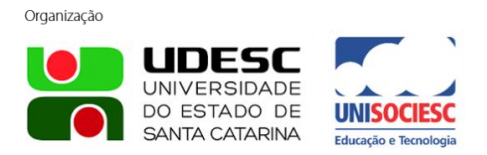

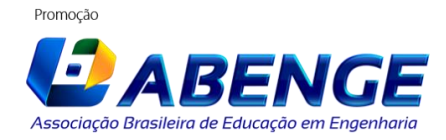

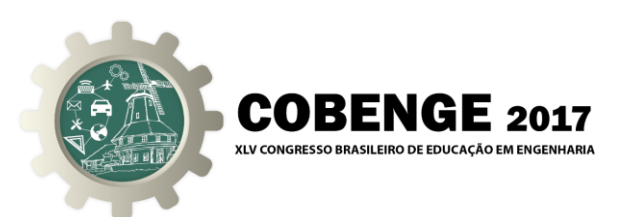

a situaciones relacionadas, se propuso a los estudiantes que encontraran un arreglo de resistencias cuyo equivalente fuera un valor determinado. Las actividades de esta sesión de trabajo se realizaron también en un ambiente similar al de la S1 empleando una planilla compartida en Google Drive donde los estudiantes completaban el valor de resistencia equivalente medida. Al final de la sesión se realizó una discusión abierta sobre los resultados y se infirieron los modelos matemáticos para describir el comportamiento de resistencias en serie y en paralelo.

• El objetivo de la S3 era explorar el comportamiento de resistencias interconectadas pero formando parte de un circuito (Figura 2). Se proveyeron tres circuitos con resistencias interconectadas y se pidió medir la corriente en cada rama y la tensión en cada uno de los elementos. El docente a cargo del curso estimulaba la discusión entre los estudiantes de los grupos de trabajo realizando preguntas como: "¿Por cuál de las resistencias circula mayor corriente?", "¿Cuántas veces mayor es esa corriente?", "¿Qué pasaría si el valor de esta resistencia se duplica?". Estas preguntas sumadas a las propias observaciones de los estudiantes, permitieron inferir la Ley de Kirchhoff de Tensiones y la Ley de Kirchhoff de Corrientes.

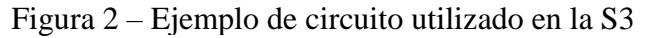

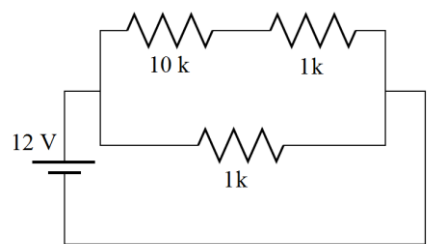

• La S4 corresponde a la actividad final llevada a cabo con VISIR. Esta actividad difería de las anteriores ya que fue presentada en una clase para luego ser abordada en la clase posterior; además, los estudiantes debían trabajar también en grupos pero en esta oportunidad sin poder recurrir al docente. La actividad buscaba ser una integración entre un problema de cálculo y un ejercicio experimental teniendo como objetivo que los alumnos pudieran pasar del modelo de un circuito a su implementación en el laboratorio remoto como así también que pudieran poner en práctica sus competencias experimentales para medir tensiones y corrientes. Más aún, durante la actividad, el docente interrogó informalmente a los grupos de trabajo pidiéndoles que expliquen los resultados obtenidos y las posibles discrepancias entre el modelo y el circuito en el laboratorio remoto, planteando eventuales modificaciones y evaluando la capacidad de predecir resultados frente a cambios en el circuito.

Además de las actividades descritas, entre cada sesión de laboratorio remoto, se realizaban una o dos clases en el aula para reforzar los conceptos teóricos y para complementar las actividades experimentales con ejercicios de cálculo, posibilitando luego la discusión respecto a las diferencias entre los valores calculados y los valores medidos. Debe tenerse en cuenta que el módulo de circuitos de corriente continua comprende normalmente un laboratorio tradicional (en adelante, hands-on) que en el cursado analizado en este estudio no pudo llevarse a cabo por restricciones en el tiempo del dictado de la materia.

Todo lo realizado con el laboratorio remoto fue tenido en cuenta como parte del proceso de evaluación continua de los estudiantes: predisposición al trabajo, competencias experimentales, capacidad de explicar los resultados obtenidos y habilidad para abordar situaciones relacionadas.

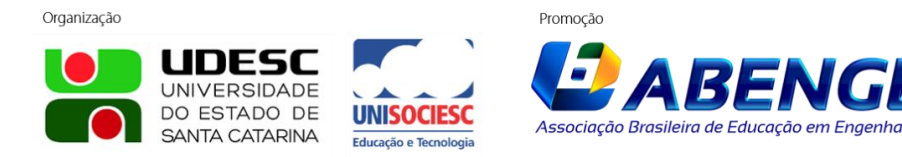

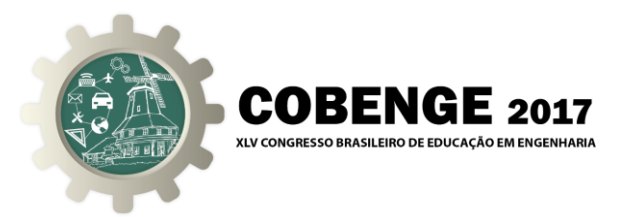

## **3 INVESTIGACIÓN**

### **3.1 Metodología**

La metodología de este estudio puede enmarcarse como un estudio de caso. Datos cualitativos y cuantitativos obtenidos luego de la implementación fueron analizados en forma conjunta para obtener información a fin de poder responder a las siguientes preguntas orientadoras: ¿cómo influye la utilización de VISIR en el entusiasmo de los estudiantes? y ¿cómo perciben los estudiantes los aprendizajes obtenidos a partir de la utilización de VISIR? [COHEN, 2007]. Los resultados obtenidos permiten establecer una discusión acerca de la posible influencia que este tipo de herramientas didácticas tiene en el dictado de asignaturas científicas en nivel secundario, en particular teniendo en cuenta el posible efecto que esto tiene en la elección de una carrera de ingeniería.

### **3.2 Recolección de datos**

Los datos a analizar se obtuvieron a partir de un cuestionario de satisfacción de estudiantes, con una serie de preguntas a responder mediante una escala Likert y dos preguntas abiertas. Del total de 36 estudiantes, 34 respondieron las encuestas de satisfacción. Más información sobre las impresiones de los estudiantes fue recolectada a partir de entrevistas informales.

Con respecto al docente, las opiniones se obtuvieron a partir de un cuestionario de satisfacción con preguntas abiertas para volcar las impresiones sobre la utilización de VISIR en el aula.

## **4 RESULTADOS Y DISCUSIÓN**

## **4.1 Sobre el entusiasmo de los estudiantes**

La Tabla 1 refleja las impresiones de los estudiantes en lo que concierne al entusiasmo y la motivación. Las preguntas cuyas respuestas se han resumido en la Tabla son aquellas que proveen información sobre la cuestión mencionada.

| relacionadas con el entusiasmo y la aceptación de VISIR                   |                  |                     |                |                   |  |  |
|---------------------------------------------------------------------------|------------------|---------------------|----------------|-------------------|--|--|
| Pregunta                                                                  | En<br>desacuerdo | Acuerdo en<br>parte | <b>Acuerdo</b> | Muy de<br>acuerdo |  |  |
| Me gustaron las actividades<br>realizadas con VISIR                       | $0.0\%$          | 5,7%                | 60,0%          | 34,3%             |  |  |
| Recomendaría usar VISIR<br>regularmente para la enseñanza<br>de circuitos | 0.0%             | 2.9%                | 48,6%          | 48,6%             |  |  |
| Desearía tener laboratorios<br>remotos en otras asignaturas               | 5,7%             | 25,7%               | 28,6%          | 40%               |  |  |

Tabla 1 – Respuestas de los estudiantes a las preguntas

Puede observarse, en general, que las respuestas apoyan impresiones positivas respecto al uso de la herramienta. En primer lugar, la gran mayoría de los estudiantes (94,3%) estuvo de acuerdo o fuertemente de acuerdo que le gustaron las actividades utilizando el laboratorio

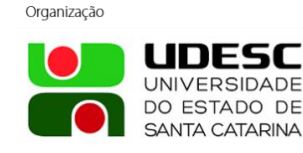

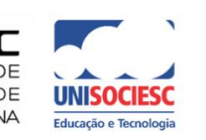

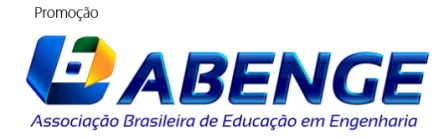

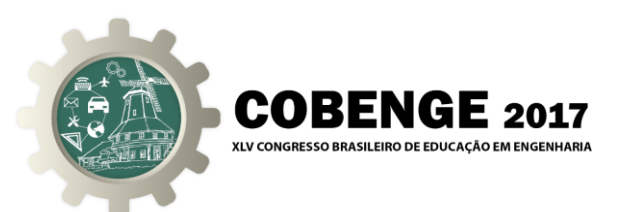

remoto VISIR. En consonancia con esto, 97,2% estuvo de acuerdo o muy de acuerdo con que se incorpore el laboratorio remoto como medio para la enseñanza de circuitos. Más aún, en las entrevistas informales, varios estudiantes manifestaron haber disfrutado de las actividades y desearon haber tenido más tiempo para trabajar con ellas, es decir, les gustaría haber tenido más actividades empleando VISIR.

Cuando se les preguntó si les gustaría tener laboratorios remotos en otras materias, más de la mitad de los estudiantes (68,6%) estuvo de acuerdo o muy de acuerdo. Los resultados pueden no ser tan altos como en las preguntas anteriores debido a que es posible que los alumnos no imaginen cómo funcionaría un laboratorio remoto para otro tipo de actividades experimentales o para otras asignaturas.

Uno de los aspectos que puede haber aumentado el interés generado por VISIR es el de su funcionamiento. En una realidad cada vez más dependiente de la tecnología, la posibilidad de experimentar remotamente (entendiendo que se trata de una experiencia real controlada a través de Internet) despierta curiosidad en los jóvenes estudiantes. De hecho, se pidió a los alumnos en una pregunta abierta que manifestaran el aspecto que consideraban más interesante de VISIR; 12 de ellos dieron como respuesta "cómo funciona el laboratorio remoto".

Otra evidencia de como el laboratorio remoto potenció la motivación de los estudiantes en el aprendizaje de circuitos electrónicos fue la respuesta a la pregunta abierta "¿Cuál de los temas abordados en la materia le resultó particularmente interesante?". A ello, 11 estudiantes respondieron "circuitos de corriente continua". El número de estudiantes que dio esa respuesta se vuelve más significativo si se tiene en cuenta que los que participaron de este estudio eligieron la especialidad de Técnico en Construcciones, por lo que podría imaginarse que hay tópicos de Física IV que deberían resultarles más interesantes que circuitos. Puede entonces pensarse que las actividades realizadas con el laboratorio remoto y la forma en la que fueron presentadas contribuyeron positivamente a ese interés.

En las entrevistas informales muchos estudiantes manifestaron que la forma en que se implementaron las actividades usando VISIR contribuyeron positivamente a la experiencia en general. Esto es: trabajo en grupo, documento compartido en Google Drive, formato "competición". En una realidad donde se habla permanentemente de trabajo colaborativo y, más aún, trabajo en la nube, poner a los estudiantes en un contexto con tales características ayuda a potenciar sus habilidades y experiencias. Adicionalmente, algunos estudiantes se mostraron agradecidos por la incorporación de actividades que "salen de lo normal" y que permiten trabajar en un contexto distinto al aula de clases.

Finalmente, se destacan dos aspectos que constituyen piedras fundamentales de cualquier implementación didáctica mediada por tecnologías [COLL, 2004]. Si la implementación constituye una novedad, es esencial la planificación crítica y detallada de todas las actividades que van a llevarse a cabo. Pero más aún, el uso de tecnologías como medio implica la necesidad de garantizar el buen funcionamiento de todo el sistema lo que se consigue conjugando, por un lado, ensayos preliminares para verificar que todas las actividades son realizables y, por otra parte, la seguridad de que la red y la interfaz funcionan establemente. En la Tabla 2 se reflejan las impresiones de los estudiantes sobre estas cuestiones. Se concluye que los buenos resultados fueron sustentados por un funcionamiento correcto de todas las componentes de las actividades, ya que una gran parte tuvo muy pocos problemas con el servidor y otra mayoría considera que las actividades estuvieron bien pensadas y organizadas.

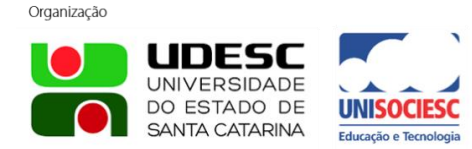

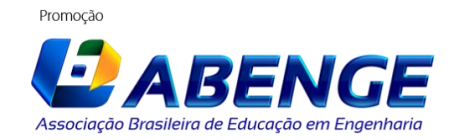

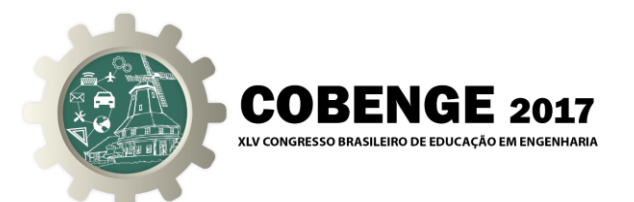

Tabla 2 – Respuestas de los estudiantes a las preguntas relacionadas con el funcionamiento del sistema y la planificación de actividades

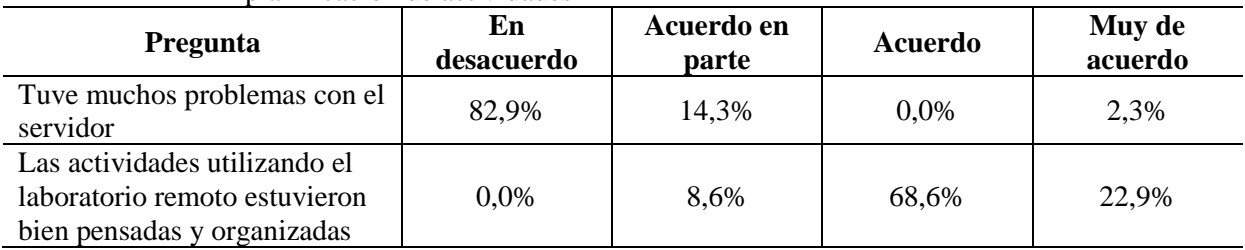

### **4.2 Sobre los aprendizajes percibidos**

Respecto a las impresiones que tienen los alumnos sobre cómo influyó la experimentación remota con VISIR en su aprendizaje, los resultados se resumen en las respuestas a las preguntas que se muestran en la Tabla 3.

| Pregunta                       | En<br>desacuerdo | Acuerdo en<br>parte | Acuerdo | Muy de<br>acuerdo |  |  |
|--------------------------------|------------------|---------------------|---------|-------------------|--|--|
| VISIR me ayudó a comprender    | 6,1%             | 12,5%               | 34,4%   | 50,0%             |  |  |
| mejor los temas de la materia  |                  |                     |         |                   |  |  |
| Pude utilizar los conceptos    |                  |                     |         |                   |  |  |
| científicos para explicar los  | 3,0%             | 15,2%               | 27,3%   | 54,5%             |  |  |
| resultados de los experimentos |                  |                     |         |                   |  |  |
| Creo que puedo resolver        |                  |                     |         |                   |  |  |
| muchos problemas de            | 18,8%            | 43,8%               | 28,1%   | 9.4%              |  |  |
| electricidad reales            |                  |                     |         |                   |  |  |

Tabla 3 – Respuestas de los estudiantes a las preguntas relacionadas con los aprendizajes percibidos

Debe notarse que 84,4% de los estudiantes estuvieron de acuerdo o muy de acuerdo con que "VISIR le ayudó a comprender mejor los temas de la materia", habiendo solo un estudiante que se mostró en desacuerdo con la afirmación. Si añadimos al análisis la cuestión "Pude utilizar los conceptos científicos para explicar los resultados de los experimentos", con la cual 81,8% de los estudiantes estuvo de acuerdo o muy de acuerdo, podemos concluir que efectivamente VISIR hizo un aporte positivo a la percepción que los estudiantes tienen sobre su aprendizaje.

No obstante, el resultado de la otra pregunta debe llamar la atención. Cuando se les preguntó si "creían poder resolver problemas de electricidad reales", un 43,8% de los estudiantes solo estuvo parcialmente de acuerdo y 18,8% en desacuerdo. Estos números deben servir para llamar la atención en que debe trabajarse más sobre las similitudes y diferencias entre el trabajo con laboratorios remotos y laboratorios *hands-on*, en ese sentido, hubiera sido muy valioso poder realizar la sesión de laboratorio físico. Este aporte debe ser utilizado para reformular y ajustar la implementación con VISIR en el próximo dictado de la asignatura.

En cuanto a las impresiones del docente a cargo, este se manifestó conforme con los resultados obtenidos por los estudiantes. El profesor cree que una buena parte de los estudiantes pudo extraer conclusiones significativas a partir de los resultados experimentales, destacando la capacidad para explicar resultados obtenidos y predecir comportamientos ante cambios.

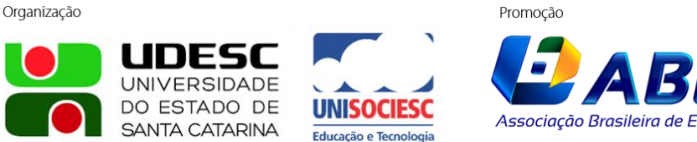

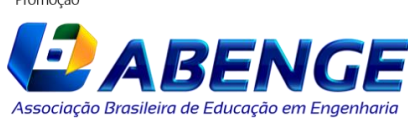

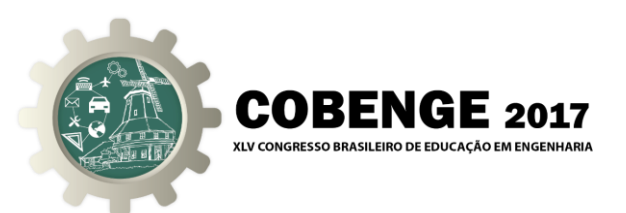

## **5 CONCLUSIONES Y PERSPECTIVAS**

La experiencia que se presentó en este trabajo constituye una innovación didáctica en el ámbito del IPS, en un contexto de educación secundaria técnica. El laboratorio remoto VISIR se presenta entonces como un recurso de gran valor y potencialidad para ser explotado tanto en Física como en otras asignaturas específicas, como es el caso de Electrotecnia o Teoría de los Circuitos. El objetivo que emerge naturalmente luego de esta implementación es fortalecer el uso de VISIR en la asignatura Física IV, diseñando material de apoyo para su utilización y complementando su integración con otros recursos como las simulaciones. En particular, debe resaltarse la diferencia entre un laboratorio remoto y una simulación, para que los estudiantes cobren real dimensión de las ventajas y desventajas de estos recursos, no solo como herramientas para el aprendizaje sino también como medios para resolver situacionesproblema. Además, debe extenderse su uso a otros cursos de Física IV. Para ello es importante la capacitación a los docentes en el uso de estos recursos emergentes a fin de que los mismos encuentren los elementos necesarios para apropiarse de la herramienta y puedan incorporarla al dictado de su propia asignatura.

Esta implementación conjuga varios aspectos importantes de la enseñanza de asignaturas científicas: la motivación, el trabajo en equipo, el aprendizaje inductivo, la experimentación y el uso de nuevas tecnologías. Los resultados de este trabajo aportan orientaciones sobre el rumbo que debe perseguirse en la enseñanza de ciencias en el nivel secundario buscando acercar a los estudiantes a las carreras de ingeniería. Fomentar el entusiasmo en las asignaturas científicas es un pilar fundamental que muy probablemente influirá en la decisión de un estudiante sobre la carrera a seguir. Asimismo, la utilización de nuevas tecnologías, en particular aquellas cuyo funcionamiento resulta atractivo y despierta la curiosidad de los estudiantes es un medio de gran valor para aumentar el interés de los estudiantes en disciplinas científicas y tecnológicas [CULZONI, 2012] [CONCARI & MARCHISIO, 2013].

Por otra parte, la experimentación como diálogo entre el científico y la naturaleza es un aspecto esencial de la enseñanza de las ciencias [CLAESSON, 2014]. En relación con esto, la incorporación a la currícula de cada vez más actividades experimentales representa un aspecto clave en el dictado de asignaturas científicas. Convertir a los estudiantes en protagonistas de su aprendizaje es una estrategia de gran valor tanto a los efectos de potenciar el aprendizaje como a los de despertar vocaciones e intereses por las ciencias.

Este trabajo describe un escenario enfocado en un estudiante que aprende haciendo y que construye a partir de intercambios con sus pares. Aparte de eso, despierta y fortalece competencias de gran valor en la formación de ingenieros: construye modelos que permiten explicar lo que observa, realizando hipótesis que limiten el encuadre del problema y ajusta sus parámetros en función de nuevos resultados [MARCHISIO *et al*, 2010].

#### *Agradecimientos*

Los autores agradecen a todos los estudiantes que contribuyeron a este trabajo.

Los autores agradecen el respaldo de la Comunidad VISIR como así también el apoyo económico provisto por la Comisión Europea a través del Proyecto 561735-EPP-12015-1-PT-EPPKA2-CBHE-JP.

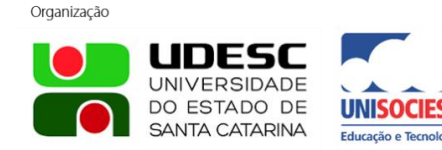

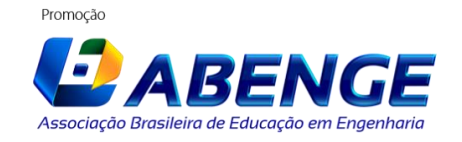

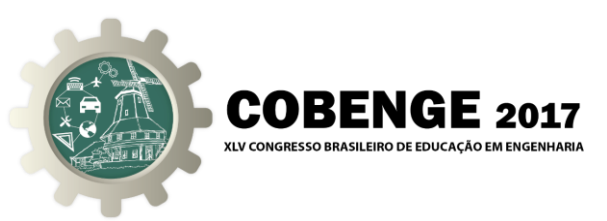

## **REFERENCIAS BIBLIOGRÁFICAS**

BOCHINICCHIO, M. A. y LONGO, A. "Hands-on remote labs: collaborative web laboratorios as a case study for IT engineering classes". IEEE Transactions on Learning Technologies, vol. 2, no. 4, pp. 320-330, Octubre-Diciembre 2009.

CLAESSON, L. "Remote Electronic and Acoustic Laboratories in Upper Secondary Schools". Licentiate Dissertation in Applied Signal Processing. Blekinge Institute of Technology Licentiate Dissertation Series. No 2014:05.

COHEN, L. MANION, L. y MORRISON, K. "Research methods in education", 6th Edition, Ed. Routledge, Londres, 2007.

COLL, C. "Psicología de la Educación y Prácticas Educativas Mediadas por las TICs". Revista Electrónica Sinéctica, num. 25, pp. 1-24, agosto 2004

CONCARI, S. B. y MARCHISIO, S. T. "The remote laboratory as a teaching resource in the scientific and technological training". Creative Education, vol. 4, no. 10, pp. 33-39, Octubre 2013.

CULZONI, C. "Enseñanza de la Física mediada por tecnologías. Diseño con laboratorios remotos". Revista Argentina de Enseñanza de la Ingeniería, Año 1, no. 1. Marzo 2012.

FROYD, J. WANKAT, P. y SMITH, K. "Five major shifts in 100 years of engineering education". Proc. IEEE, vol 100, Special Centennial Issue, pp. 1344-1360, Mayo 2012.

MARQUES, M. A. VIEGAS, M. C., COSTA-LOBO, M.C. ALVES, G.R. FIDALGO, A.V. "How remote labs impact on course outcomes: various practices using VISIR". IEEE Transactions on Education, vol. 57, no. 3, issue 3, pp. 151-159, Agosto 2014.

MARTIN, E. "Active learning in telecommunication engineering: a case study". Proc. IEEE EDUCON, pp 1555-1562, España, Abril 2010.

PRINCE, M. J. y FELDER, R. M. "Inductive Teaching and Learnig Methods: Definitions, Comparisons, and Research Bases", Journal of Engineering Education, vol. 95, issue 2, pp-123-138, abril 2006.

TAWFIK, M. et al. "VISIR: Experiences and Challenges", International Journal of Online Engineering, vol. 8, no. 1, pp. 25-32. Febrero, 2012.

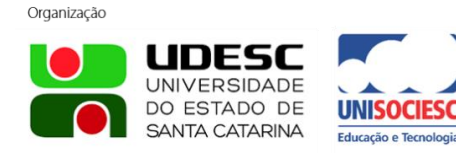

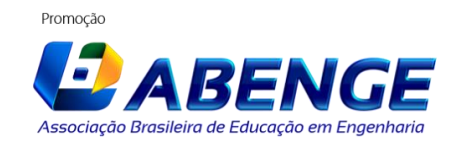

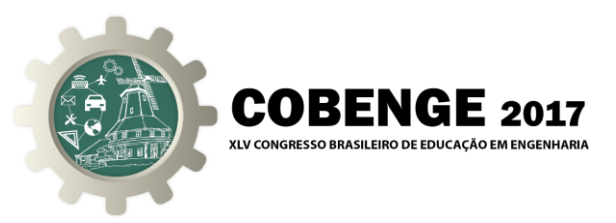

# **TRAINING HIGH-SCHOOL STUDENTS FOR A DEGREE IN ENGINEERING: A CASE STUDY USING VISIR REMOTE LAB**

*Abstract: This document describes a didactical implementation of the VISIR remote lab at the Polytechnic Institute of Rosario, in a Physics course at high-school level, using an inductive teaching approach. This study focuses on assessing the influence of the remote tool on students' motivation and perceived learnings. The results show that its implementation has a positive effect on students' enthusiasm and knowledge acquisition. Moreover, they show the importance of experimentation when teaching science in high school, considering the impact that this may have in the choice of pursuing a degree in engineering.*

*Key-words: VISIR remote lab, Science teaching, High school, Enthusiasm, Inductive teaching.*

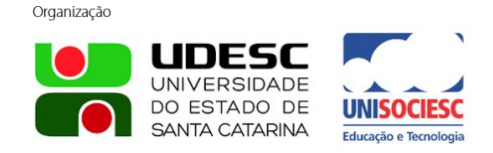

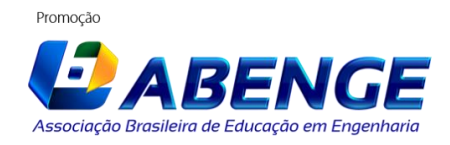